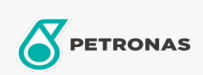

Olej turbinowy

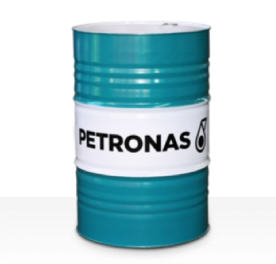

## **PETRONAS Jenteram SYN**

## Zakres:

Długi opis: Seria PETRONAS Jenteram SYN to superwydajne, syntetyczne oleje turbinowe specjalnie opracowane z myślą o nowoczesnych turbinach parowych, pracujących w lekkich i ciężkich warunkach, turbinach o cyklu łączonym z lub bez powiązanych przekładni.

Arkusz danych dotyczących bezpieczeństwa

Lepkość: 32

Specyfikacje przemysłowe: AGMA 9005-F16 Un-Geared ASTM D4304 Type I, II and III Geared Bamp; Un-Geared BRITISH STANDARD BS 489 Un-Geared DIN 51515 Part I and II Un-Geared DIN 51524 Part I Un-Geared GB 11120-2011 L-TSA and L-TGA Indian Standard IS 1012 Un-Geared ISO 8068 L-TSA 6amp; L-TGA Un-Geared ISO 8068 L-TSE 6amp; L-TGE Geared ISO 11158 HH and HL Un-Geared JIS K2213 Type 2 Un-Geared

Zatwierdzenia / spełnione wymagania - Only for IML: ALSTOM HTGD 90117 FIVES CINCINNATI P-38 GEK 101941A Geared GEK 121608 Geared GEK 27070 Un-Geared GEK 28143B Type 1 Un-Geared GEK 32568K Un-Geared GEK 46506E Un-Geared SIEMENS Std 65/0027 Issue 7 Geared SIEMENS AG TLV 9013 04 Geared SIEMENS AG TLV 9013 05 Advanced Thermal Stability Geared Solar ES 9224 Class II Geared

Sektor (y): Energetyka (jądrowa)